## **SSH server settings**

Modify /etc/ssh/sshd\_config:

PermitRootLogin=without-password UsePAM=no

From: <https://wiki.condrau.com/> - **Bernard's Wiki**

Permanent link: **<https://wiki.condrau.com/phps:ssh>**

Last update: **2015/08/10 11:10**

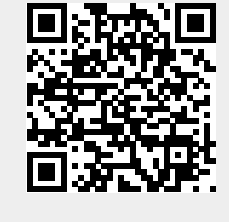